## SAP ABAP table PS0485 {Probation}

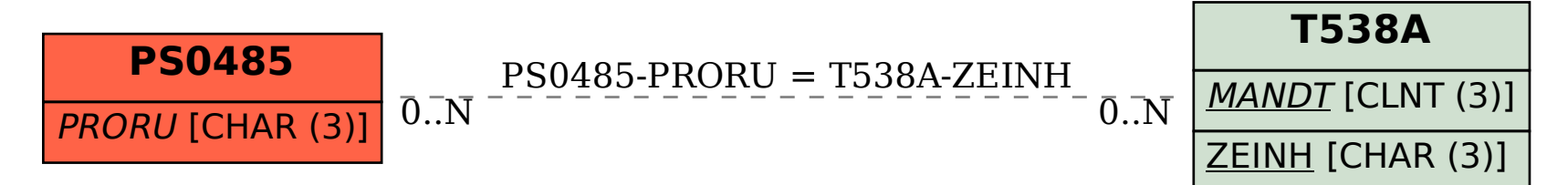